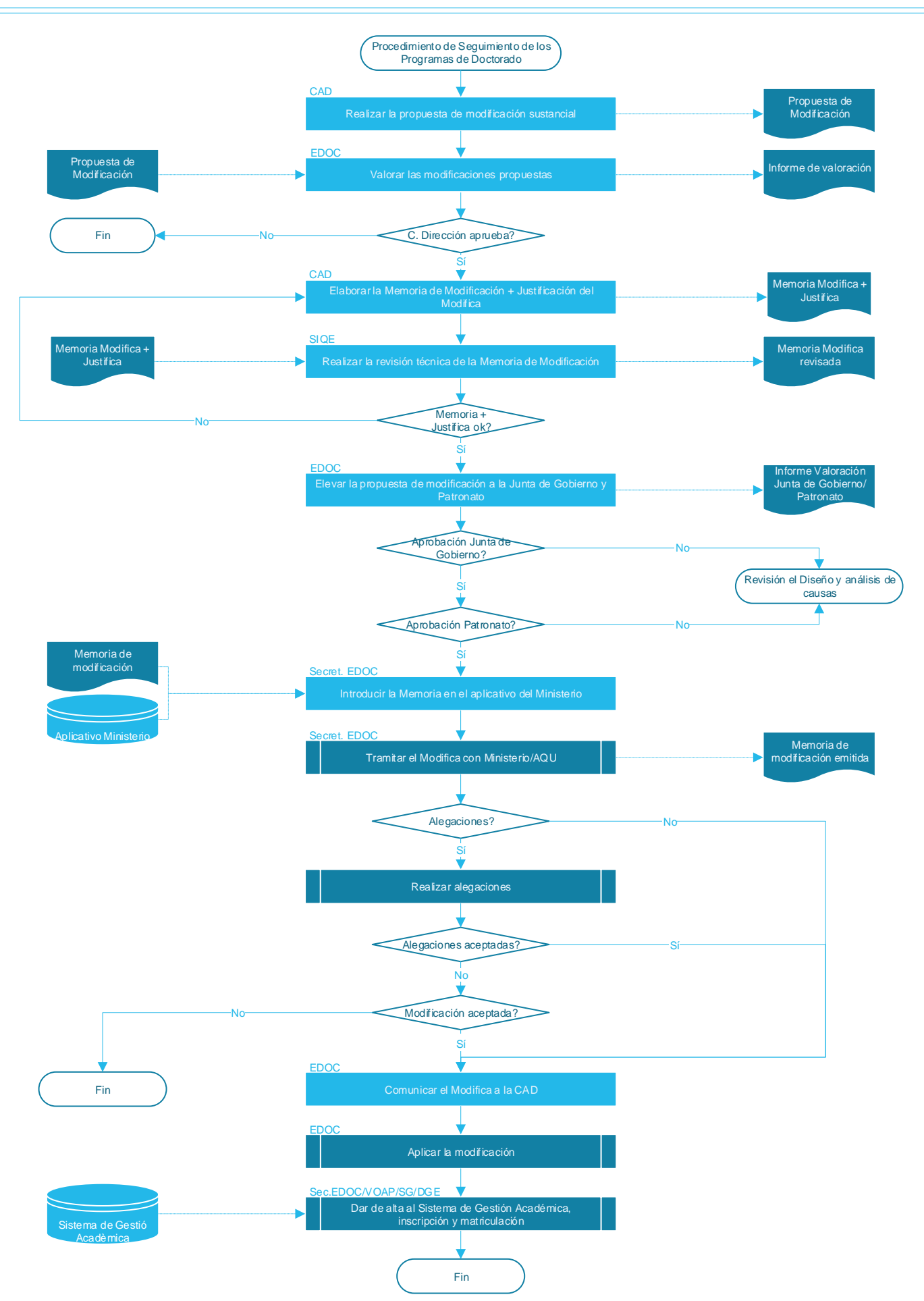

uic